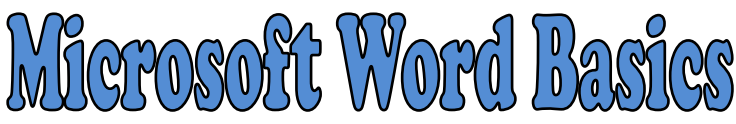

**Th** Ungroup

## **Lesson 2: Shapes & Graphics**

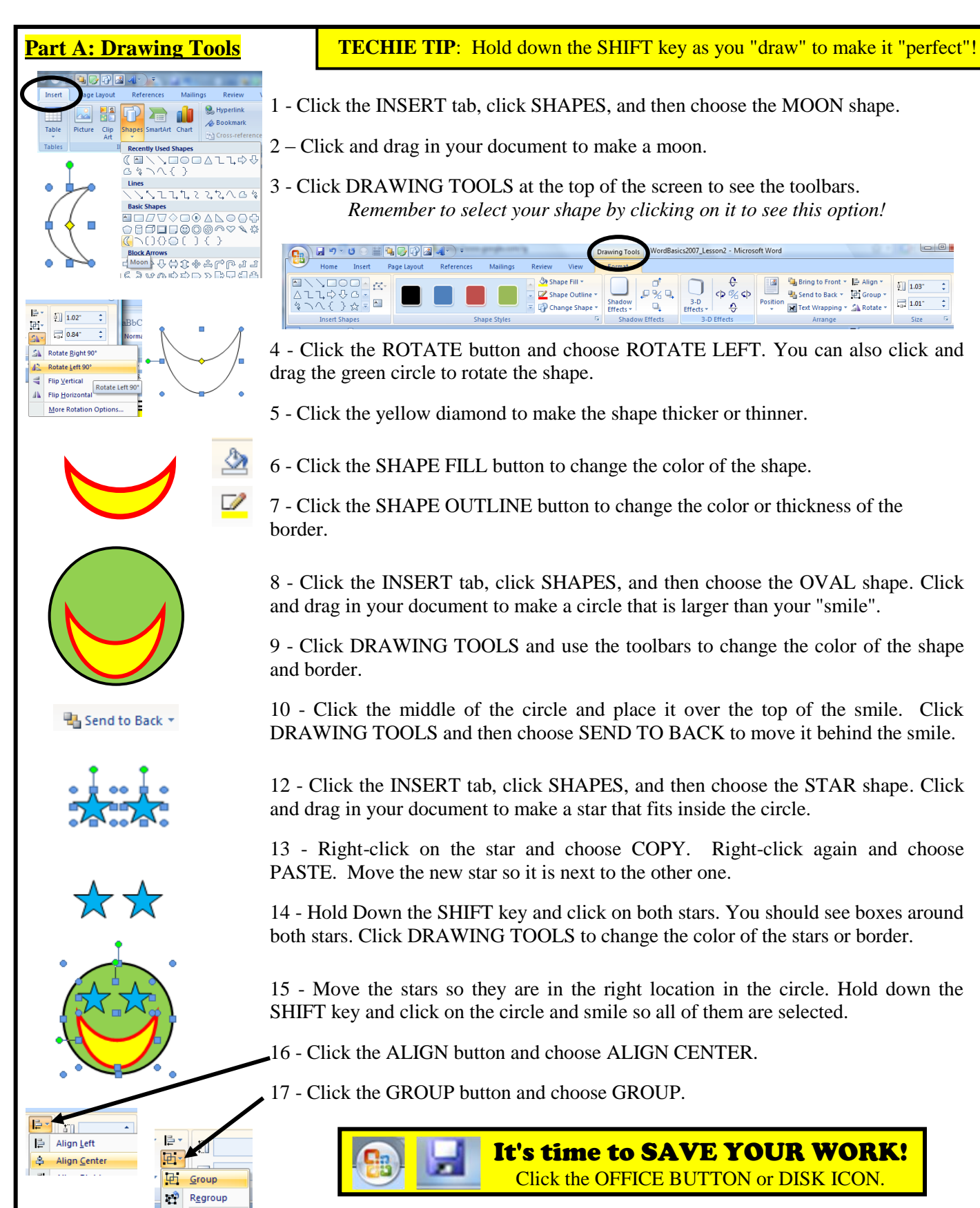

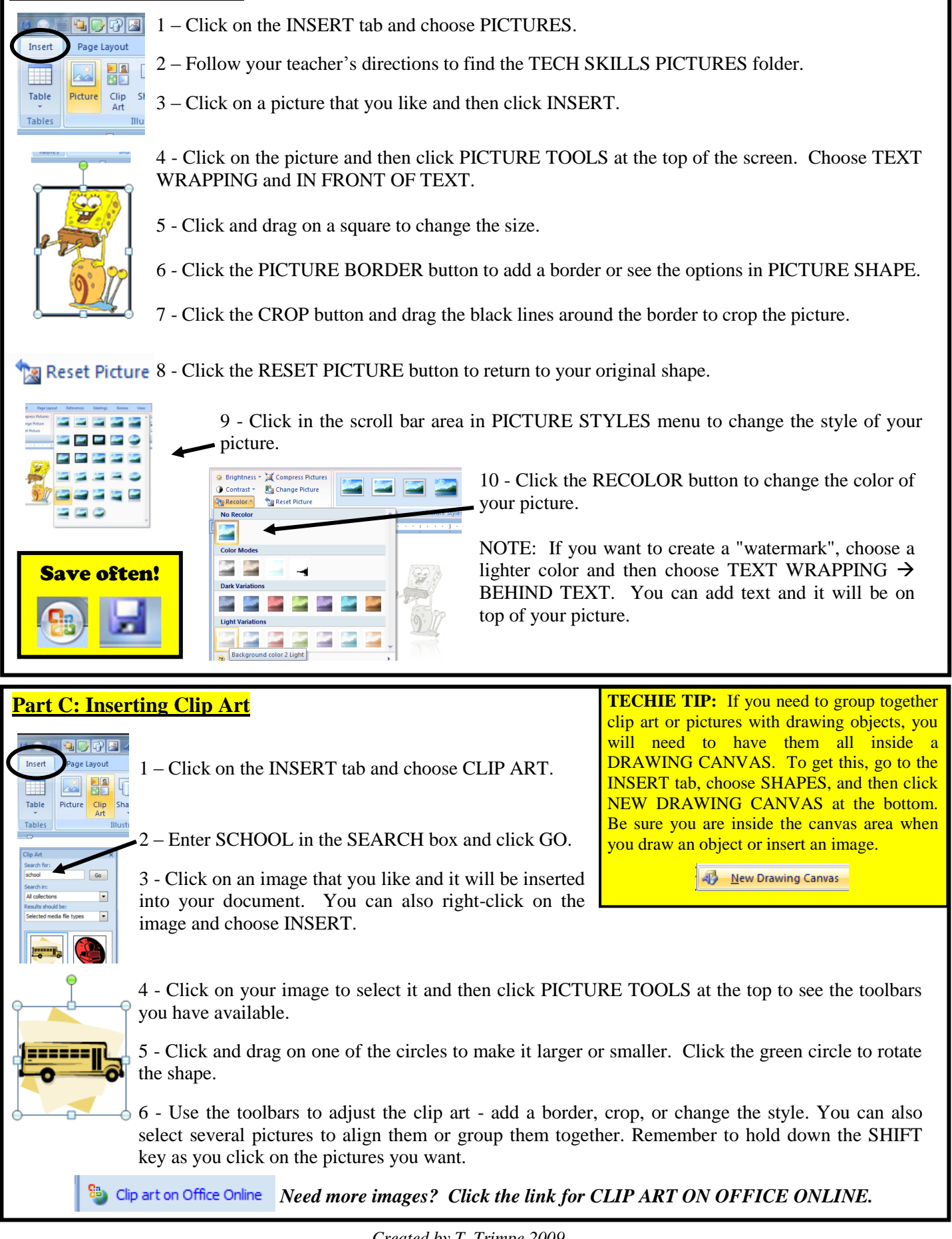

**Part B: Inserting Pictures**